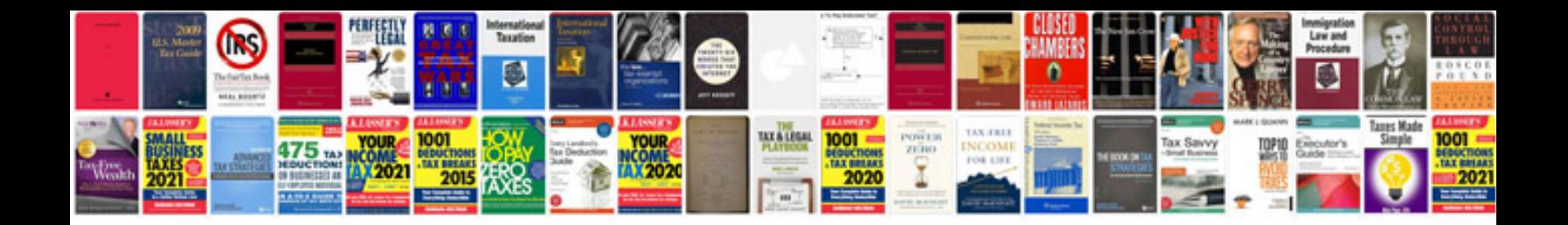

**Transformar docx em online**

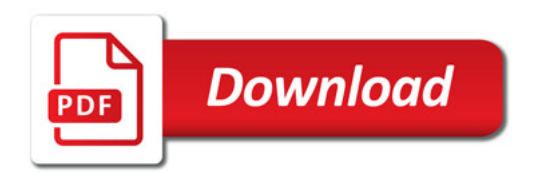

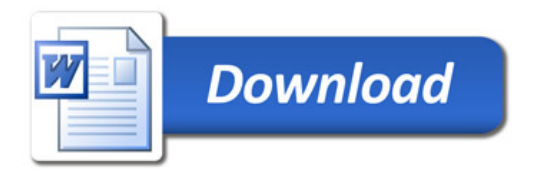